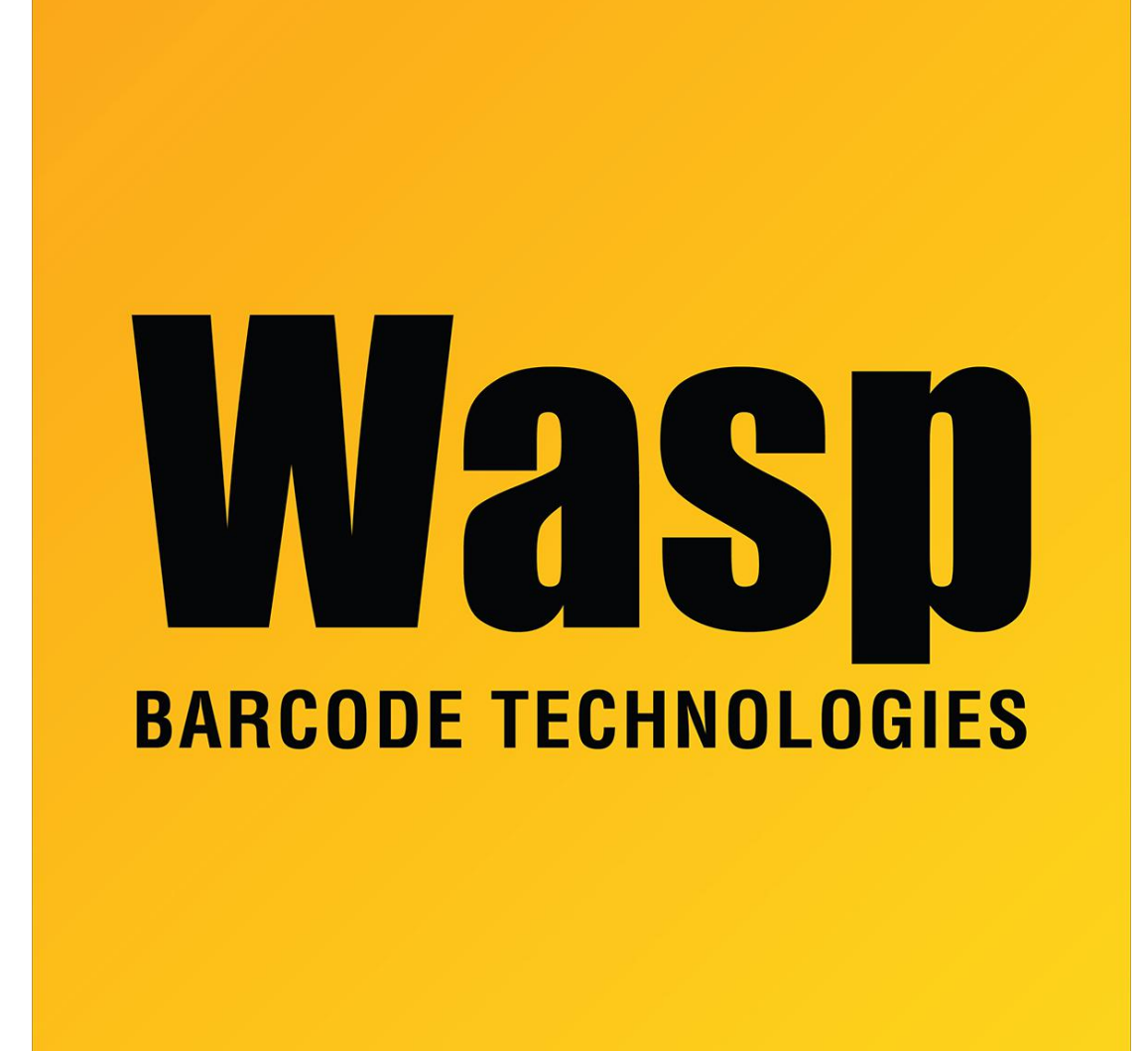

[Portal](https://support.waspbarcode.com/) > [Knowledgebase](https://support.waspbarcode.com/kb) > [Software](https://support.waspbarcode.com/kb/software) > [WaspTime : Importing a Quickbooks employee list -](https://support.waspbarcode.com/kb/articles/wasptime-importing-a-quickbooks-employee-list-getting-an-error-importing-the-iif-file) [Getting an error importing the .iif file](https://support.waspbarcode.com/kb/articles/wasptime-importing-a-quickbooks-employee-list-getting-an-error-importing-the-iif-file)

## WaspTime : Importing a Quickbooks employee list - Getting an error importing the .iif file

Max Holden - 2017-04-10 - in [Software](https://support.waspbarcode.com/kb/software)

You cannot import a Quickbooks Employee file into Wasp Time from a network location. Copy the .iif file to your local system and import from there.